Intro to Quantitative Ecology Deck 10A Regression 3

[Michael](https://michaelfrancenelson.github.io/) France Nelson

Spring 2023

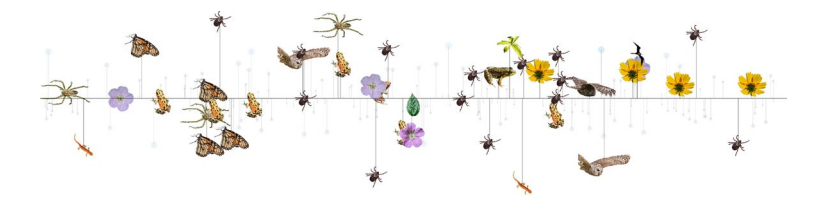

# This deck's concepts

- $\blacktriangleright$  Additive and interactive models
- ► Model coefficient tables
- ► Model coefficients and ANOVA
- ► Model assumptions and diagnostics

## Example System: Whitebark Pine

To illustrate additive and interactive models, we'll return to the Whitebark Pine Data.

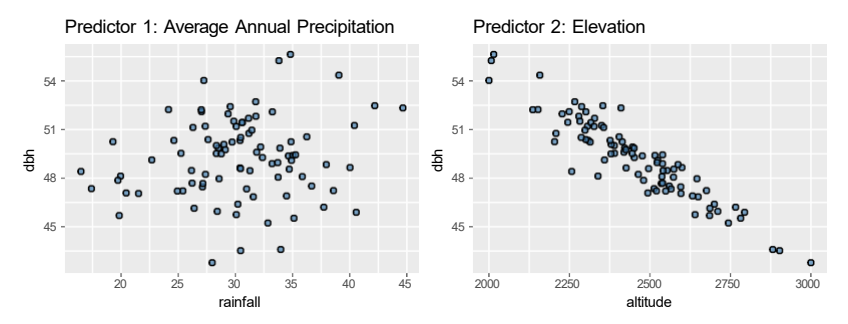

# Example System: Whitebark Pine

The scenario: you think that elevation and average annual precipitation may be related to tree stem diameter (dbh).

The variables:

- ► Response: dbh (diameter at breast height)
- $\blacktriangleright$  Predictor 1: Elevation
- ► Predictor 2: Average Annual Rainfall

## Additive Models

Recall the additive multiple regression concepts: The regression does the following:

- $\blacktriangleright$  Simultaneously quantifies the magnitude and significance of predictor 1 and 2.
- ► Quantifies the relationship between predictor 1 and response, independent of the effects of predictor 2.
- ► Quantifies the relationship between predictor 2 and response, independent of the effects of predictor 1.

## Additive Models

An additive model assumes that the effects of predictors 1 and 2 on the response are *completely independent*.

In the context of our Whitebark pine data

► There is no joint effect of changing the elevation and water *simultaneously*.

## Additive Models: Coefficient Interpretation

Each coefficient is the expected change *when all other predictors are held constant*.

Additive effect coefficient 1:

► "How many units does the response change when I increase the predictor 1 by 1 unit, if I hold the value of predictor 2 constant."

Additive effect coefficient 2:

► "How many units does the response change when I increase the predictor 2 by 1 unit, if I hold the value of predictor 1 constant."

## Interactive Effects: Joint Effect

Recall the additive multiple regression concepts: The interactive regression adds one procedure

- $\blacktriangleright$  Simultaneously quantifies the magnitude and significance of predictor 1 and 2.
- ► Quantifies the relationship between predictor 1 and response, independent of the effects of predictor 2.
- ► Quantifies the relationship between predictor 2 and response, independent of the effects of predictor 1.
- ► Quantifies the **joint** effect of predictor 1 and predictor 2 on the response.

## Interactive Effects: Interpretation

An interaction is an extra change, above and beyond what you would expect if you increase both predictors by 1 unit.

Interactive effect coefficient:

► "How many more (or less) units does the response change, when I increase both predictors by 1 unit."

## Interactive Effects: Sign of the Interaction

If the interaction coefficient is **positive**:

 $\blacktriangleright$  Increasing both predictors by 1 unit increases the response by **more than** the sum of the two additive coefficients.

If the interaction coefficient is **zero**:

 $\blacktriangleright$  Increasing both predictors by 1 unit increases the response by **exactly** the sum of the two additive coefficients.

If the interaction coefficient is **negative**:

► Increasing both predictors by 1 unit increases the response by **less than** the sum of the two additive coefficients.

### Interactive Effects: Joint Effect

If an interaction is present

- ► The two predictors have a **joint** effect on the response.
- $\blacktriangleright$  The joint effect can't be predicted from the individual effects alone.
- ► An interaction may mean that the two predictors somehow "work together" to influence the response.
- ► The predictors have a **synergistic** or **inhibiting** effect on the response.

#### Interactions: Whitebark Pine

We think that both altitude and rainfall influence the diameter of whitebark pine stems.

**head**(dat\_whitebark)

X rainfall altitude dbh 1 20.44596 2493.433 47.08338 2 33.23555 2301.189 52.09458 3 31.15216 2328.082 51.69528 4 25.24166 2390.111 49.53393 5 29.35912 2227.444 51.96837 6 28.51941 2421.535 49.85675

We'll fit additive and interactive models.

#### Interactions: Whitebark Pine Models

An additive multiple regression model:

```
fit pine additive = lm(dbh ~ altitude + rainfall, 
  data = dat whitebark)
```
An interactive multiple regression model:

```
fit pine interact = lm(dbh ~ altitude * rainfall, 
  data = dat whitebark)
```
### Additive Model Coefficents

```
C_{\mathcal{P}}ll\cdotlm(formula = dbh \sim altitude + rainfall, data = dat whitebark)Residuals:
    Min 1Q Median 3Q Max
-1.61668 -0.38439 0.06462 0.35778 1.34592
Coefficients:
             Estimate Std. Error t value Pr(>\vert t \vert)(Intercept) 75.6535333 0.8418852 89.86 <2e-16 ***
altitude -0.0123821 0.0003306 -37.46
<2e-16 ***
rainfall 0.1304770 0.0116813 11.17
<2e-16 ***
- - -
Signif. codes: 0'***' 0.001'**' 0.01'*' 0.05'.' 0.1'' 1
Residual standard error: 0.5976 on 86 degrees of freedom 
Multiple R-squared: 0.9437, Adjusted R-squared: 0.9423 
F - statistic: 720.1 on 2 and 86 DF, p-value: < 2.2e-16
```
## Additive Model Coefficients: In English

How can we state the output of the model table in plain English?

Recall the coefficients:

- ► altitude (measured in meters): -0.012
- $\blacktriangleright$  rainfall (measured in cm): 0.13

"If I hold the altitude constant, for every 1cm increase in precipitation, I expect dbh to be 0.13 cm larger."

"If I hold the precipitation constant, for every 1 m increase in altitude, I expect dbh to be -0.012 cm smaller."

#### Interactive Model Coefficients

```
Call:
lm(formula = dbh \sim altitude * rainfall, data = dat whitebark)Residuals:
    Min
-1.66883 -0.30129
0.05161 0.32162 1.29048
              Median 3Q Max
Coefficients:
(Intercept) 
altitude
                   Estimate Std. Error t value Pr(>\vert t \vert)57.6240619 4.6659847 12.350 < 2e-16 ***
                 -0.0050139 0.0019048 -2.632 0.010075 *
rainfall 0.7155606 0.1496823 4.781 7.26e-06 ***
altitude:rainfall -0.0002387 0.0000609 -3.919 0.000179 ***
- - -
Signif. codes: 0 '***' 0.001 '**' 0.01 '*' 0.05 '.' 0.1 ' ' 1
Residual standard error: 0.5532 on 85 degrees of freedom 
Multiple R-squared: 0.9523, Adjusted R-squared: 0.9506
```
F - statistic: 565.3 on 3 and 85 DF, p-value: < 2.2e-16

## Interactive Model Coefficients: In English

How can we state the output of the model table in plain English?

Recall the coefficients:

- $\blacktriangleright$  altitude:  $-0.005$
- $\blacktriangleright$  rainfall: 0.7156
- ► rainfall/altitude interaction: *−*2 *×* 10*−*<sup>4</sup>

"There is an inhibiting interaction: If I increase the altitude by 1 m and the rainfall by 1 cm, the increase in dbh is *−*2 *×* 10*−*<sup>4</sup> less than what I would predict from the rainfall and altitude coefficients alone."

## Additive and Interactive Coefficients

What happened to the *main effect* coefficients? In the additive model:

- $\blacktriangleright$  altitude:  $-0.012$
- $\blacktriangleright$  rainfall: 0.13

In the interactive model:

- $\blacktriangleright$  altitude:  $-0.005$
- $\blacktriangleright$  rainfall: 0.7156

#### **Interactions**

What do we know about interactions? How do we tell if an interaction is *significant*?

► We could look at an ANOVA table:

Analysis of Variance Table

Response: dbh Df Sum Sq Mean Sq F value  $Pr(>F)$ altitude 1 469.76 469.76 1535.090 < 2.2e-16 \*\*\* rainfall 1 44.55 44.55 145.593 < 2.2e-16 \*\*\* 4.70 15.359 0.0001792 \*\*\* altitude:rainfall 1 4.70 0.31 Residuals 85 26.01 - - - Signif. codes: 0 '\*\*\*' 0.001 '\*\*' 0.01 '\*' 0.05 '.' 0.1 ' ' 1

# Relative Importance of Effects: Standardizing the Variables

Which is a more important predictor for DBH?

► The model coefficients are in terms of units, so they are hard to compare.

We can standardize (scale) the variables to make them *unitless* before we create the models. R makes this pretty easy:

dat\_whitebark\_scaled = **data.frame**(**scale**(dat\_whitebark)) **head**(dat\_whitebark\_scaled)

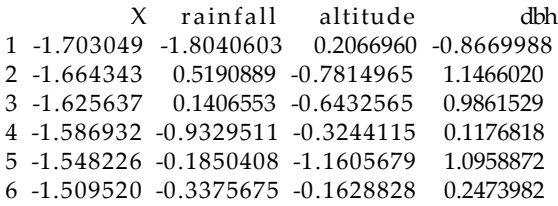

### Coefficients: Interactive Standardized Model

```
Call:
lm(formula = dbh ~ altitude * rainfall, data = dat whitebark scaled)
Residuals:
    Min 1Q Median 3Q Max
-0.67057 -0.12106 0.02074 0.12923 0.51854
Coefficients:
(Intercept) 
altitude
                 Estimate Std. Error t value Pr(>\vert t \vert)0.01391 0.02383 0.584 0.561016
                 -0.95866 0.02404 -39.882 < 2e-16 ***
rainfall
altitude:rainfall -0.10271
0.02621 -3.919 0.000179 ***
               0.28776 0.02392 12.029 \leq 2e-16 ***
- - -
Signif. codes: 0 '***' 0.001 '**' 0.01 '*' 0.05 '.' 0.1 ' ' 1
Residual standard error: 0.2223 on 85 degrees of freedom 
Multiple R-squared: 0.9523, Adjusted R-squared: 0.9506
```
F-statistic: 565.3 on 3 and 85 DF, p-value:  $< 2.2e-16$ 

### ANOVA Table: Interactive Standardized Model

Analysis of Variance Table

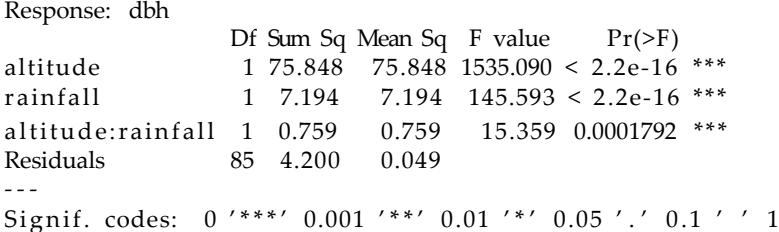

### Scaled Plot

So... Which predictor is "more important"?

► What makes it seem more important?

Can we draw any intuition from the scaled plot?

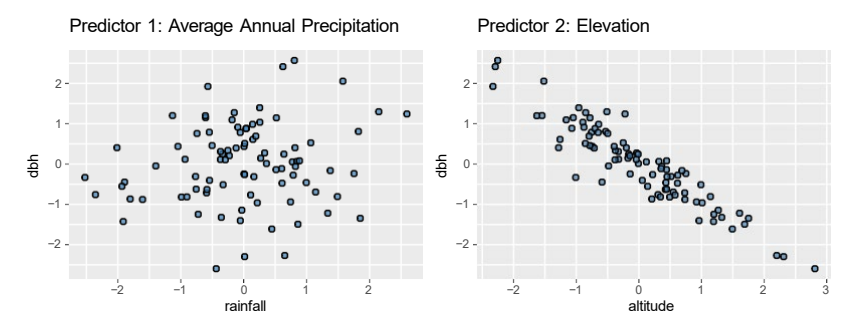

# Model Diagnostics

Remember the assumptions we made when we decided to use linear regression?

Two of the most important are:

- ► Normally-distributed residuals
- ► Independent observations

How do we know if they have been met?

## Model Diagnostics: Normality of the Residuals

We'll focus on the assumption of Normally-distributed residuals. I'll describe 3 approaches:

- ► Histogram of residuals
- ► Shapiro test of normality of the residuals
- ► Model plots:
	- ► Residuals vs. predicted values
	- ► **Quantile-Quantile plot**

Recall our linear regression model of stopping distance and speed?

**summary**(fit\_cars)

```
Call\cdotlm(formula = dist ~ ~ ~ speed, data = cars)Residuals:
   Min 1Q Median 3Q Max
-29.069 -9.525 -2.272 9.215 43.201
Coefficients:
           Estimate Std. Error t value Pr(>\vert t \vert)(Intercept) -17.5791 6.7584 -2.601 0.0123 *
speed 3.9324 0.4155 9.464 1.49e-12 ***
- - -
Signif. codes: 0 '***' 0.001 '**' 0.01 '*' 0.05 '.' 0.1 ' ' 1
```
**hist**(**residuals**(fit\_cars))

#### **Histogram of residuals(fit\_cars)**

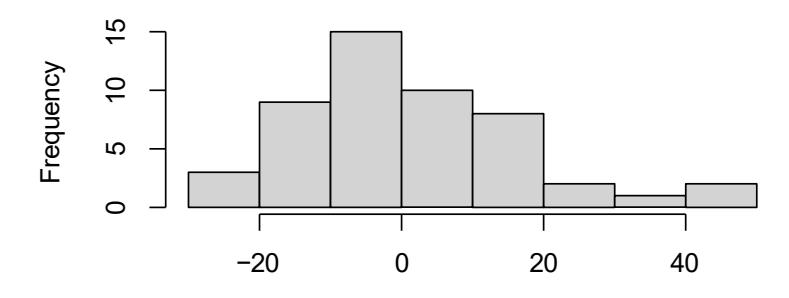

residuals(fit\_cars)

**shapiro.test**(**residuals**(fit\_cars))

Shapiro-Wilk normality test

data: residuals(fit cars)  $W = 0.94509$ , p-value = 0.02152

Do we think our residuals are normally distributed?

 $\blacktriangleright$  What is the null hypothesis of the Shapiro test?

```
par(mfrow = c(1, 2))plot(fit_cars, which = 1)
plot(fit cars, which = 2)
```
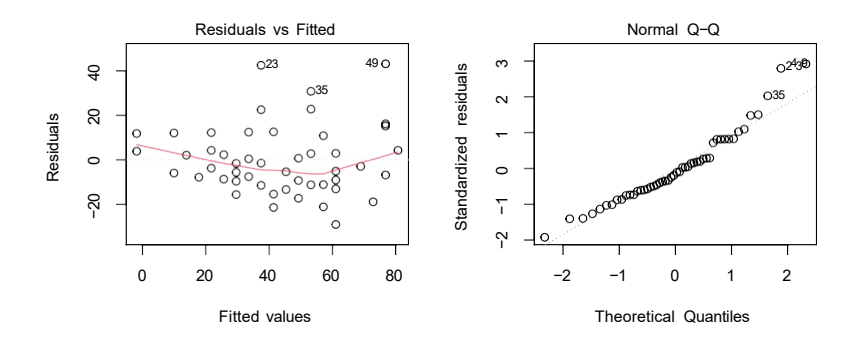

## Model Diagnostics: Interpretation

How can we interpret these diagnostics?

- ► Residuals should be normal:
	- ► histogram
	- ► residual plot
	- ► Shapiro test
- ► Q-Q plot

► Normally-distributed residuals produce a straight line

### Model Diagnostics: Whitebark Pine - Graphical

We created additive and interactive models of the whitebark pine. We could compare their residuals?

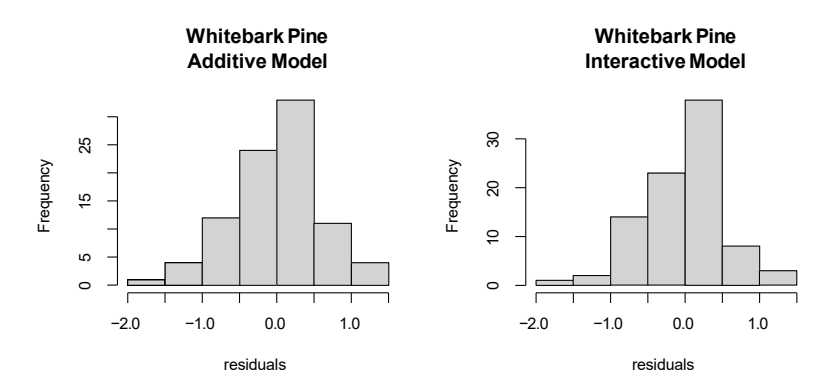

#### Model Diagnostics: Whitebark Pine - Numerical

What do the Shapiro tests tell us?

**shapiro.test**(**residuals**(fit\_pine\_additive))

Shapiro-Wilk normality test

data: residuals(fit pine additive) W= 0.98937, p-value = 0.6916

**shapiro.test**(**residuals**(fit\_pine\_interact))

Shapiro-Wilk normality test

data: residuals(fit pine interact)  $W = 0.98506$ , p-value = 0.4015

# Model Diagnostics: Whitebark Pine - Additive Model Plots

Model plots for the additive model:

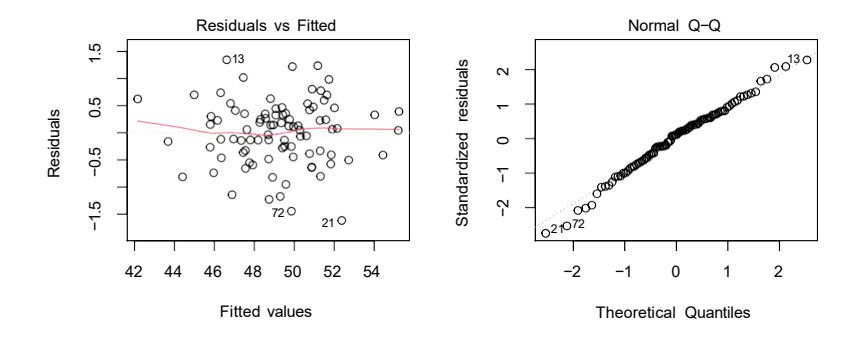

# Model Diagnostics: Whitebark Pine - Interactive Model Plots

Model plots for the interactive model:

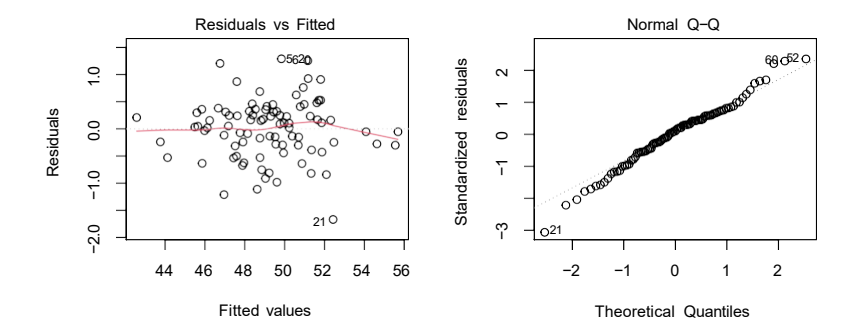

## Model Diagnostics: Assessing Normality

What are 3 ways we can assess the normality assumption?

## Model Diagnostics: Assessing Normality

What are 3 ways we can assess the normality assumption?

- Graphical: histogram of residuals (not the data!)
- Graphical: Q-Q plot
- Numerical: Shapiro test of residuals